# Prezentacja: Najbardziej popularne metody w łama ń

Aleksander Grygiel

#### Plan prezentacji

- $\bullet$ Skanery portów
- •Ataki przez przepe łnienie bufora
- $\bullet$  Ataki z wykorzystaniem dowi ąza ń w /tmp
- $\bullet$ • Ataki odmowy dostępu

#### Skanowanie portów

- W sieciach TCP/IP każdy komputer udostępnia usługi poprzez "porty" o numerach 0-65535. Typowe usługi to np.: telnet (23), ftp (21), http (80)
- Każda usługa udostępniana przez serwer stanowi potencjaln ą luk ę w bezpiecze ństwie systemu
- Skanerów u żywa si ę do zbadania, które porty na zdalnym komputerze s ą otwarte
- Dodatkowo skanery portów potrafi ą te ż okre śli ć, jaki jest system operacyjny na zdalnej maszynie

#### Otwieranie połączenia w protokole TCP/IP

#### "Three way handshake"

- • Aby nawiązać komunikację, klient wysyła do serwera pakiet SYN
- Serwer odpowiada pakietem SYN/ACK
- $\bullet$  Po jego otrzymaniu klient wysyła pakiet ACK

Wówczas połączenie zostaje nawiązane

#### Zasada działania skanerów portów

- • Skaner próbuje nawiązać połączenie ze zdalną maszyną na kolejnych portach (wysyła pakiety SYN)
- $\bullet$  Gdy otrzyma pozytywną odpowiedź (SYN/ACK), nie kończy procedury otwierania połączenia (nie wysył<sup>a</sup> potwierdzającego ACK)
- $\bullet$  Połączenie nie zostaje otwarte. Często skanowana maszyna nie rejestruje żadnych komunikatów o skanowaniu
- $\bullet$  Na podstawie różnic w implementacjach protokoł<sup>u</sup> TCP/IP, skanery potrafią rozpoznać system operacyjny

#### Zaawansowane metody skanowania

- Za pomoc ą pakietów FIN (nie dzia ła na maszyny Windows)
- Przy użyciu "fragmentowanych" pakietów
- Przy u życiu pakietów ze sfa łszowanym adresem źród łowym (tzw. skanowanie ip.id)
- Rozproszone skanowanie

#### Popularny skaner portów: nmap

F.

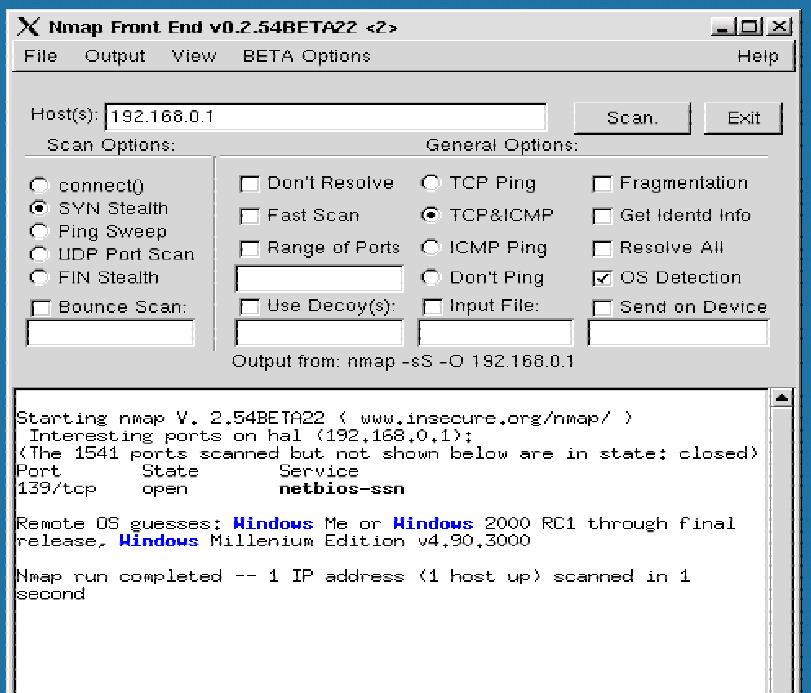

"nmap" to bardzo popularny skaner portów. Jest dost ępny w standardych dystrybucjach Linuxa. Posiada nawet graficzny interfejs dla X Windows (nmapfe)

# Metody włamań w latach 90.

•

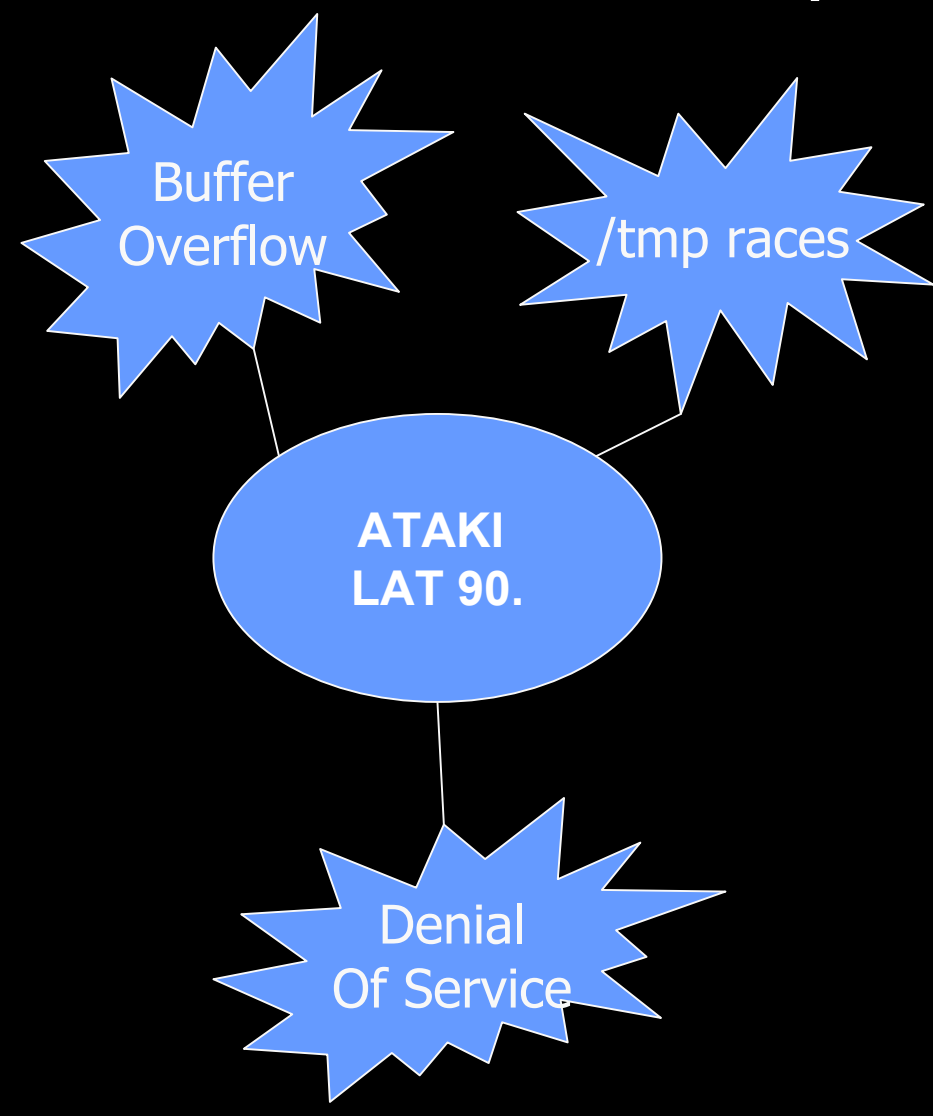

 Przepełnienie bufora (Buffer Overflow)

 $\bullet$ Ataki na katalog /tmp

 $\bullet$ Ataki "odmowy dostępu" (Denial of Service)

### 1. Przepełnienie stosu (buffer overflow)

- $\bullet$  Podatne programy: źle lub niestarannie napisane programy SUID
- Na co pozwala taki atak: uruchamianie dowolnego kodu z prawami roota
- $\bullet$ Metoda spopularyzowana przez artykuł w czasopiśmie Phrack pt. "Smashing The Stack For Fun And Profit"

# Kiedy można nadpisać stos

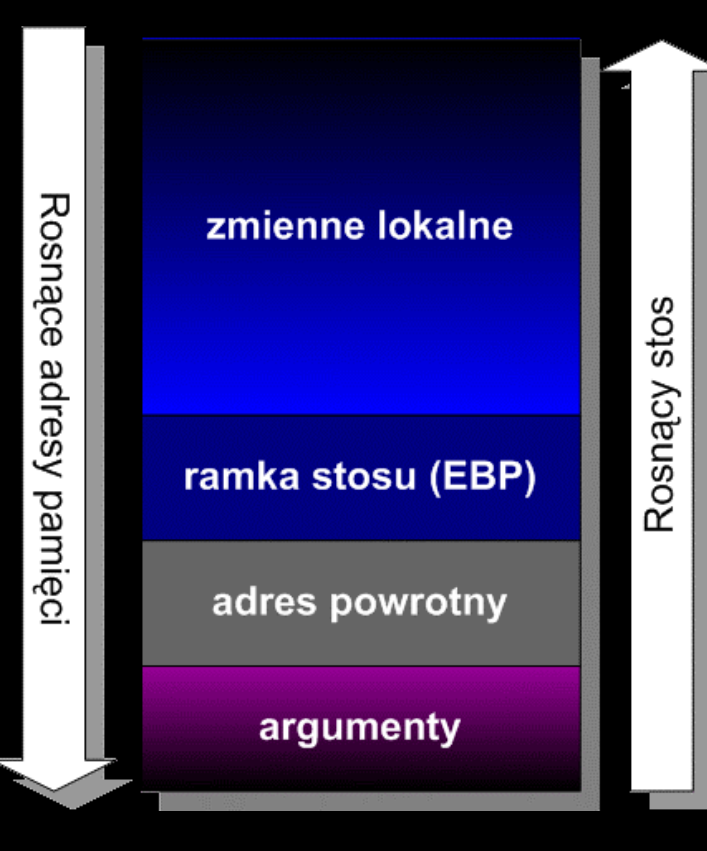

**int zrób\_coś(char\* text){ char buf[100]; strcpy(buf, text);**

**...**

**}**

Po wywołaniu funkcji: -na stos kładzione są argumenty funkcji -następnie adres powrotny -adres ramki stosu (EBP) -na koniec odkładany jest obszar na zmienne lokalne

# Jak to wykorzystać?

Najprostszy przypadek wykorzystania błędu BO:

- • Kompilujemy do postaci maszynowej fragment kodu uruchamiaj ący pow łok ę (shell)
- Generujemy "zabójczy napis" o długości przekraczaj ącej rozmiar bufora w wadliwej funkcji
- Przekazujemy taki napis do funkcji. Adres powrotny, leżący w pamięci za buforem, zostaje nadpisany wska źnikiem do naszego kodu uruchamiaj ącego shell
- Zostaje uruchomiona pow łoka z uprawnieniami administratora (je żeli program mia ł atrybut SUID)
- Kod uruchamiaj ący shell mo żna umie ści ć w samym "zabójczym napisie" albo np. w zmiennej środowiskowej

# Popularne funkcje C podatne na przepe łnienie

- strcpy
- scanf
- gets (patrz: man gets)
- $\bullet$ • sprintf

# Jak częste są błędy BO ?

**Clots** 

 $\blacktriangle$ 

```
Figurealsh.c - Notatnik
```

```
Plik Edvoja Wyszukaj
                      Pomoc
```

```
struct varslot *v;
  if ((v = find(name)) == NULL || v->name == NULL)return(NULL);
  return(v->val):
  /*EVaet*/
                                    /* initialize symbol table from environment*/
⊮00LEAN EVinit ()
\overline{1*}Funkcja tworzų zmienne odpowiadajace zmiennum srodowiska
*/
  int i, namelen;
  char name[20];
  for (i=0; environ[i] != NULL; i++) {
    namelen = strcspn(environ[i], "=");
    strncpy(name, environ[i], namelen);
    \lceil \text{name[namelen]} = \text{``0':}if (!EUset(name, &environ[i][namelen+1]) || !EUexport(name))
      return(FALSE);
  ₹
  return(TRUE);
  /*EUinit*/
BOOLEAN EVupdate ()
                                   /* build environment from symbol table */
l/*
        Funkcja tworzy srodowisko z eksportowanych zmiennych
```
#### Zadanie zaliczeniowe nr 1: realsh

# Gdzie wykrywano błędy BO

- $\bullet$ programy pocztowe Microsoftu
- $\bullet$ apache
- $\bullet$ pine
- $\bullet$ • oracle
- $\bullet$ kerberos
- $\bullet$ • samba
- $\bullet$ xterm i inne aplikacje X Windows
- $\bullet$ routery Cisco
- $\bullet$ firewalle (Check Point)
- $\bullet$ itd...

# Ochrona przed atakami typu BO

- • Ograniczenie liczby programów z atrybutem SUID do minimum
- Bezpieczne kompilatory C (z kontrolą przepe łnienia bufora)
- Zablokowanie wykonywania kodu w segmencie stosu (odpowiednia łata na j ądro systemu)

#### 2. Ataki z wykorzystaniem katalogu /tmp 2. Ataki z wykorzystaniem katalogu /tmp

- $\bullet$  Napastnik odgaduje nazw ę pliku tymczasowego, który b ędzie stworzony przez proces innego u żytkownika (np. roota) w katalogu /tmp
- W /tmp tworzy dowi ązanie o takiej w ł a śnie nazwie do którego ś z kluczowych plików systemowych, takich jak: /etc/passwd, rhosts itp.
- $\bullet$ • Proces roota, pisząc do pliku tymczasowego, faktycznie nadpisuje /etc/passwd

#### 3. Ataki odmowy dostępu (DoS)

- • Celem takich ataków jest zablokowanie niektórych us ług albo zawieszenie atakowanego serwera
- Wykorzystuje si ę błędy w implementacji programów dostarczaj ących us ługi sieciowe (http, ftp, a tak że np. serwery Quake2)...
- • ...jak równie ż błędy w implementacji samego protoko łu TCP/IP

# Przykłady ataków DoS

- Stare wersje najpopularniejszego serwera www, Apache 1.2.4, nie sprawdzały długości nazwy pliku w poleceniu pobrania (GET nazwa\_pliku).
- Każdy znak '/' w nazwie pliku wydłużał znacząco czas trwania operacji (odszukanie pliku na dysku).
- • Prosty atak, powodujący dość znaczne spowolnienie serwera:

GET ////... 7kb ...////

## Znane błędy w implementacjach TCP/IP

- Ping of death
- SYN flood
- teardrop
- $\bullet$ land / la terra
- $\bullet$ smurf

#### SYN flood

- $\bullet$  Napastnik wysyła bardzo dużo pakietów SYN do ofiary
- Atakowany komputer dla każdego nadchodzącego pakietu SYN próbuje utworzyć połączenie
- Powstają "pół-otwarte" połączenia (half-open): czekają na odpowiedź od napastnika, która jednak nigdy nie nadejdzie
- Powoduje to poważne spowolnienie albo całkowite zablokowanie ofiary

#### Land

- $\bullet$  Napastnik wysyła pakiet ACK zawierający sfałszowany adres źródłowy równy adresowi docelowemu
- • Atakowany host usiłuje nawiązać połączenie z samym sobą
- $\bullet$ Powoduje to zawieszenie maszyny

#### **Teardrop**

- $\bullet$  Błąd w implementacji stosu TCP/IP, występował zarówno w systemach Windows, jak i Linux/Unix
- System nie radził sobie z pofragmentowanymi pakietami
- $\bullet$  Odpowiednio spreparowane i pofragmentowane pakiety, przy łączeniu w całość, powodowały nadpisanie jądra systemu
- Firewalle bezradne: albo przepuszczały zabójcze pakiety, albo same się wykładały

### Smurf

 ICMP echo (spoofed source address of victim) Sent to IP broadcast address

ICMP echo reply

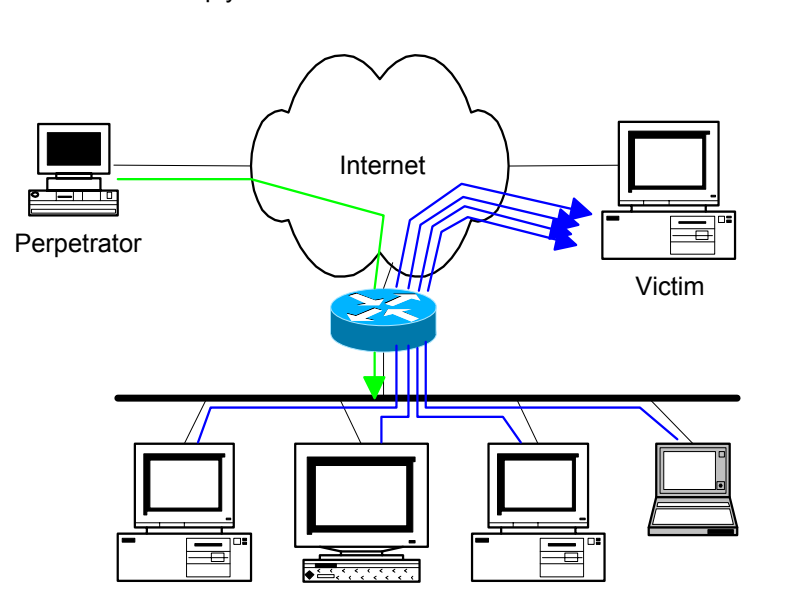

- • Napastnik wysył<sup>a</sup> pakiety ICMP echo/reply typu broadcast do sieci pośredniczącej w ataku
- $\bullet$  Fałszuje adres IP, podszywając się pod adres ofiary
- $\bullet$  Ofiara zalana odpowiedziami na pinga

#### Ochrona przed DoS

- Ochrona przed atakami DoS jest bardzo trudna – k a żdy z nich jest inny i opiera si ę na specyficznych błędach w oprogramowaniu.
- Nale ży ogranicza ć do niezb ędnego minimum usługi sieciowe oferowane przez maszynę.
- Sta łe śledzenie listy bugtraq oraz innych list po świ ęconych bezpiecze ństwu i błędom w oprogramowaniu.

(np.: <u>www.securityfocus.com, [www.ussrback.com](http://www.ussrback.com/)</u>)

# Nowa odmiana tej metody: DDoS Nowa odmiana tej metody: DDoS

Intruder

Victim

D

#### Rozproszony atak odmowy dostępu (Distributed Denial of Service)

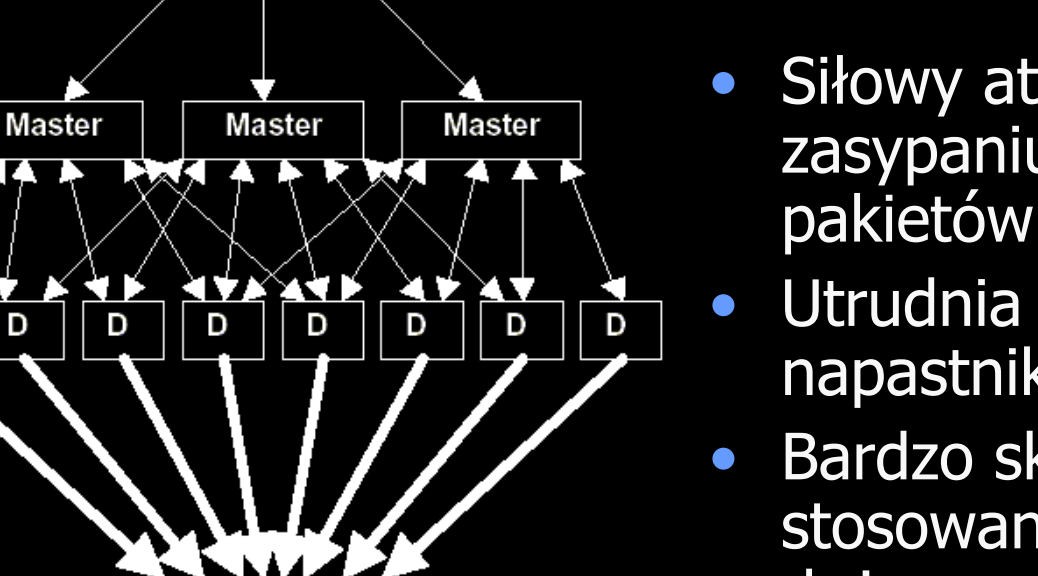

- Siłowy atak, polegający na zasypaniu ofiary lawin ą pakietów
- Utrudnia identyfikacj ę napastników
- Bardzo skomplikowany, stosowany przeciwko du żym serwisom internetowym (np. serwery DNS, Yahoo, itp.)